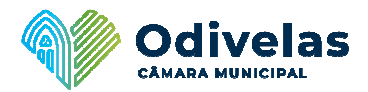

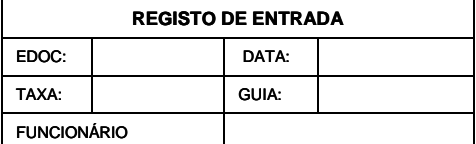

Exm.(ª) Senhor(a)

Presidente da Câmara Municipal de Odivelas

## **PEDIDO DE DESTAQUE E EMISSÃO DE CERTIDÃO**

(D.L. 555/99 de 16 de dezembro na sua atual redacção)

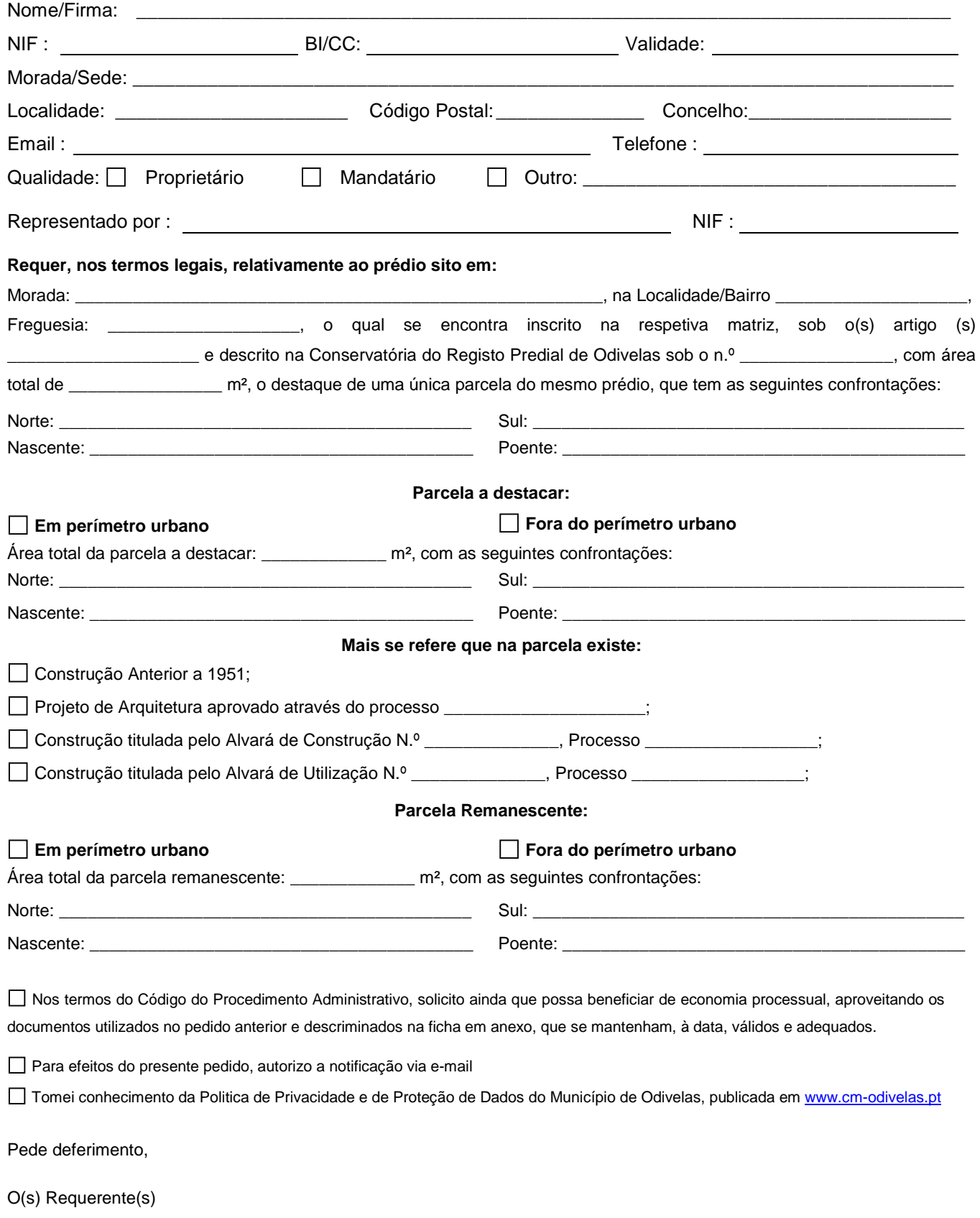